## **PCB1 – Front View**

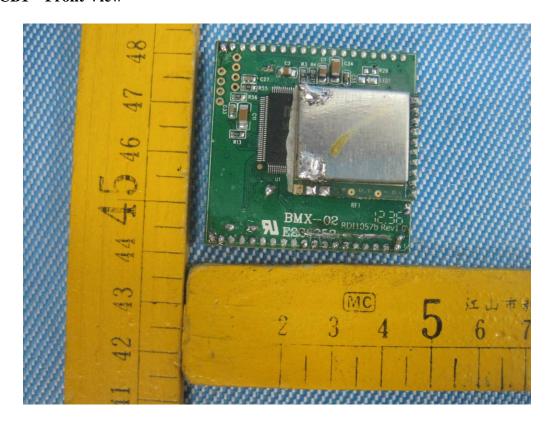

PCB1 – Back View

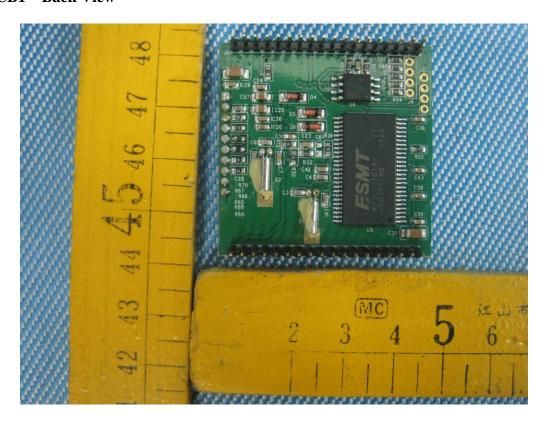

## PCB2 – Front View

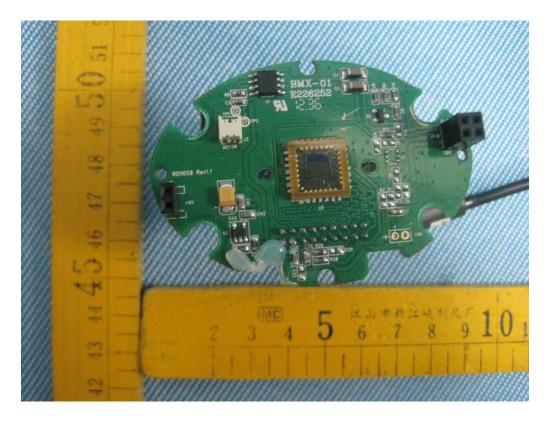

PCB2 – Back View

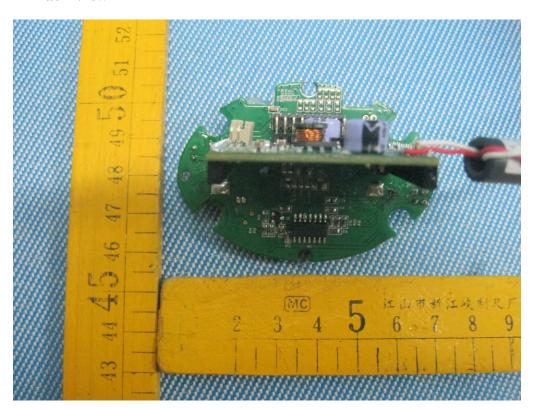

## PCB3 – Front View

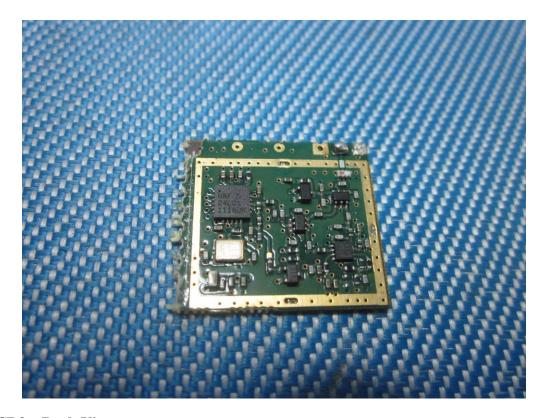

PCB3 – Back View

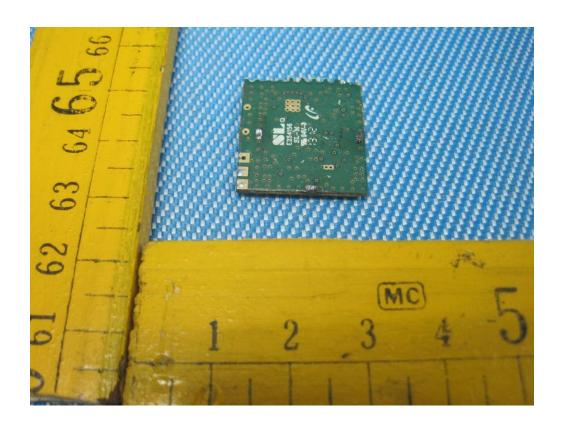